# ArmorStart网络状态灯误报警故障案例分析

孙 晶 余致印

首都机场集团设备运维管理有限公司 北京市 100000

某大型国际机场行李系统的国际进港输送线个别类型为294D的ArmorStart,在网络状态正常的情况下其 机身上的网络状态灯会错误的显示网络故障。

关键词: ARMORSTART;故障原因; PLC程序

#### 1 ARMORSTART 故障原因

某大型国际机场行李系统共有输送机设备6000余 台,为有效提高设备可靠性、易维护,同时减少设备区 大量电缆连接,降低投资成本,缩短建设周期,该机场 行李系统采用基于设备层网络的ArmorStart分布式电机控 制解决方案,其提供了一种在电机旁控制架构中集成组 合启动器、I/O和网络功能的简单而经济实用方法。在该 机场运行实际中,ArmorStart分布式电机控制器主要优势 如下:

1.1 在电机端断开开关— ArmorStart LT提供了一个本 地的ON/Off电机断开方式与锁定标签的规定。

1.2 可配置的I / O- ArmorStart LT提供6个用户可配 置的I/O点,用于传感器和执行器。默认情况下,所有6个 点都配置为下沉24V DC输入。

1.3 网络功能 — ArmorStart分布式电机控制器提供

先进的功能访问参数设置,并提供故障诊断和远程启停 控制。

1.4 快速断开I/O和网络— ArmorStart LT提供I/O和通 信的快速断开连接器。

1.5 设备网节点地址— ArmorStart LT提供外部可访问 的地址开关,用于配置设备节点地址。地址可以是静态 的,也可以是动态的。

1.6 本地和远程状态和诊断— ArmorStart LT通过 在电子控制模块(ECM)上发的12LED,为I/O、网络和设 备健康状况提供全面的状态和诊断。如果故障发生, 本地故障复位按钮允许用户在采取纠正措施后快速启动 过程。

1.7 ArmorStart是利用DeviceNet总线模式通过D网转 E网通讯模块(1788-EN2DNR)与PLC进行通讯的[1](如 图1)。

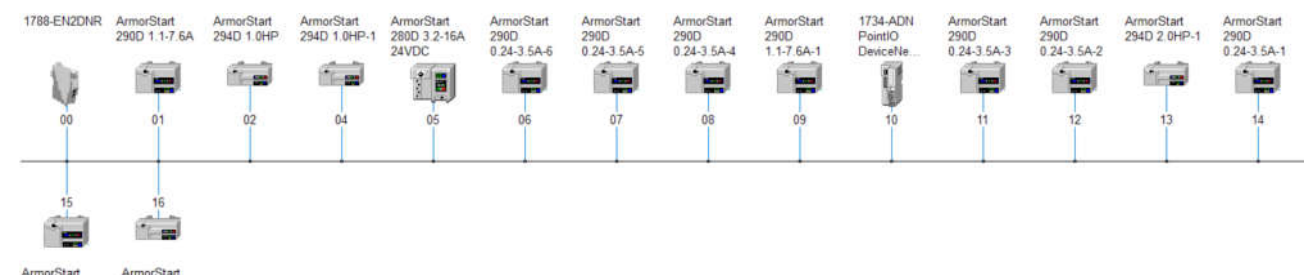

rmorStart<br>90D 0 24-3 5A

当ArmorStart与1788-EN2DNR之间的通讯出现问 题时, ArmorStart上的网络灯(NS)会由绿色常亮变为红 色闪烁,维修人员可根据指示灯的变化来判断设备是否 处于故障状态。但个别型号为294D的ArmorStart并无网络 通讯问题,其NS灯红闪就会误导维修人员,同时如果真 的出现网络故障,问题又不能立刻被识别出来,因此需 找到网络灯误报警的原因。

通过对比同型号无故障的ArmorStart的配置文

### 图1

件,发现故障设备的配置文件在参数143和106处的设置 与其它设备不同(如图2)。通过查询产品手册发现,143 对应的是区域控制功能的使能,106对应的是区域控制 设备的网络地址。而区域控制是指ArmorStart可以设置 成不通过DeviceNet网络扫描器(1788-EN2DNR),直接 从同网络中至多4个设备处读取数据,这种控制方式常用 于输送机的汇流,分流等位置(如图3)。

## 2022 第4卷 第8期·机械与电子控制工程

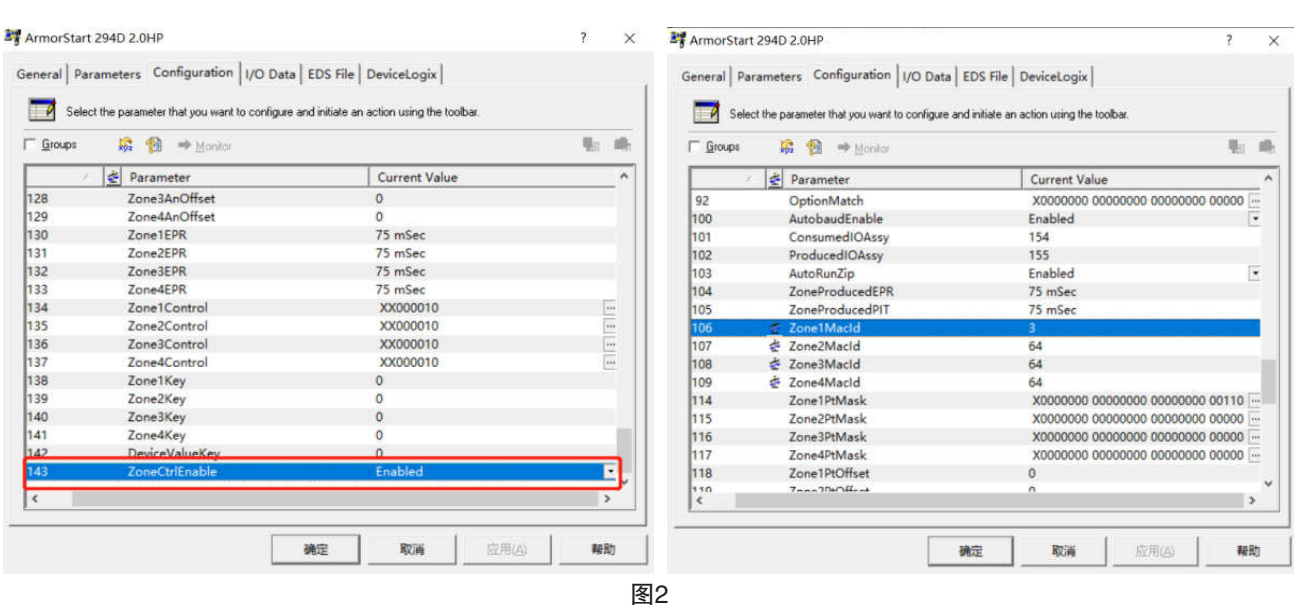

Zone Interlock Protocol (ZIP) - The zone control capabilities of ArmorStart LT is ideal for motored conveyors. Zone Interlocking Parameters (ZIP) allow one ArmorStart to receive data directly, from up to four other DeviceNet nodes, without going through a network scanner. These direct communications between conveyor zones are beneficial in a merge, diverter, or accumulation conveyor application.

图3[2]

1.10 但该机场行李系统中并没有采用此种控制方 式,也没有在ArmorStart控制程序内对此种方式进行编 程,因此这种区域控制功能的开启是不必要的。又由于 ArmorStart配置文件中将此种控制方式连接的设备网络地 址设置为03(参数106),即网络地址为01的ArmorStart

要与网络地址为03的ArmorStart进行直接通讯,但该D网 组态文件中并没有地址为03的设备(如图4),因此地址 为01的ArmorStart因为与03的设备无法通讯导致NS灯红闪 显示网络故障,但其与网络扫描器(1788-EN2DNR)的 通讯不受影响,故能正常工作。

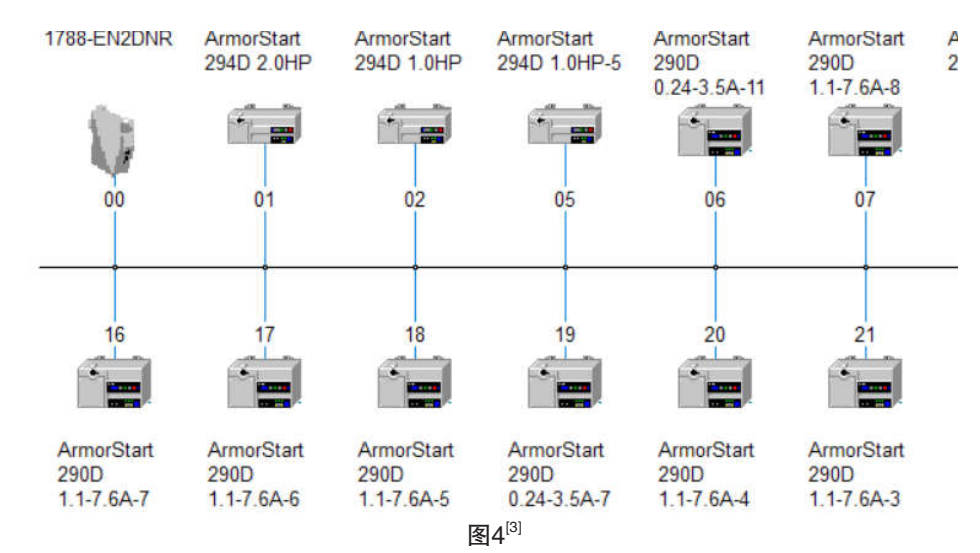

根据排查发现其它类似情况的ArmorStart配置文件都 是同样的设置错误[4]应该是组态程序时复制了同一错误的 配置文件,导致个别的型号为294D的ArmorStart会出现这 种误报警情况。

2 处理过程描述

将设备所在的D网组态文件在线,利用PLC程序

## 停用1788-EN2DNR模块。

将设置错误的ArmorStart配置文件恢复至出厂设 置(如图5)

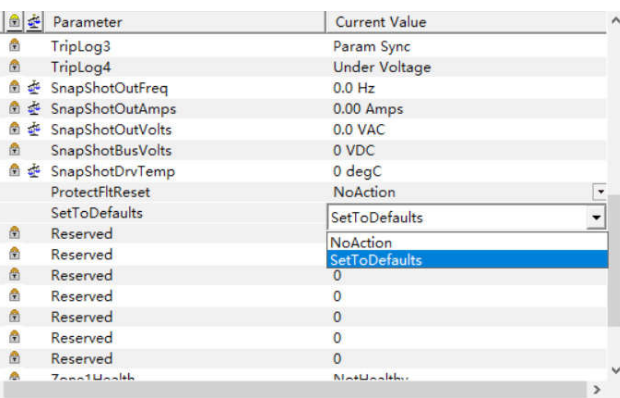

## 图5

在组态中删除原设备文件,复制设置正确的配置 文件至原设备处。

将复制后的配置文件下载至ArmorStart内。

保存组态文件,在PLC程序内恢复1788-EN2DNR

模块的运行。

排查所有型号为294D的ArmorStart配置文件,依 此步骤修改。

结束语:通过对设置错误的ArmorStart配置文件进行 修正,解决了设备网络灯误报警问题,为现场及时发现 并快速处理故障奠定了基础。

### 参考文献:

[1]程力. CAN总线与DeviceNet现场总线分析[J]. 电站 设备自动化, 2006(2):11.

[2]Shadi S. Basurra, Marina De Vos, Julian Padget, Yusheng Ji, Tim Lewis, Simon Armour, Energy efficient zone based routing protocol for MANETs, Ad Hoc Networks, Volume 25, Part A, 2015, Pages 16-37.

[3]薛丹, 汪顺利, 李明慧,等. 新一代移动通信网络技术 在航空工业园的应用 [J]. 技术与市场, 2020, 27(1):4.

[4]李星月, 段征宇, 何洋. 网络型枢纽行李服务系统研 究[J]. 交通标准化, 2013(21):5.